## তথ্য অধিকার আইন-২০০৯ এর ৫ ধারা মোতাবেক তথ্যাবলীর ক্যাটাগরি ও ক্যাটালগ

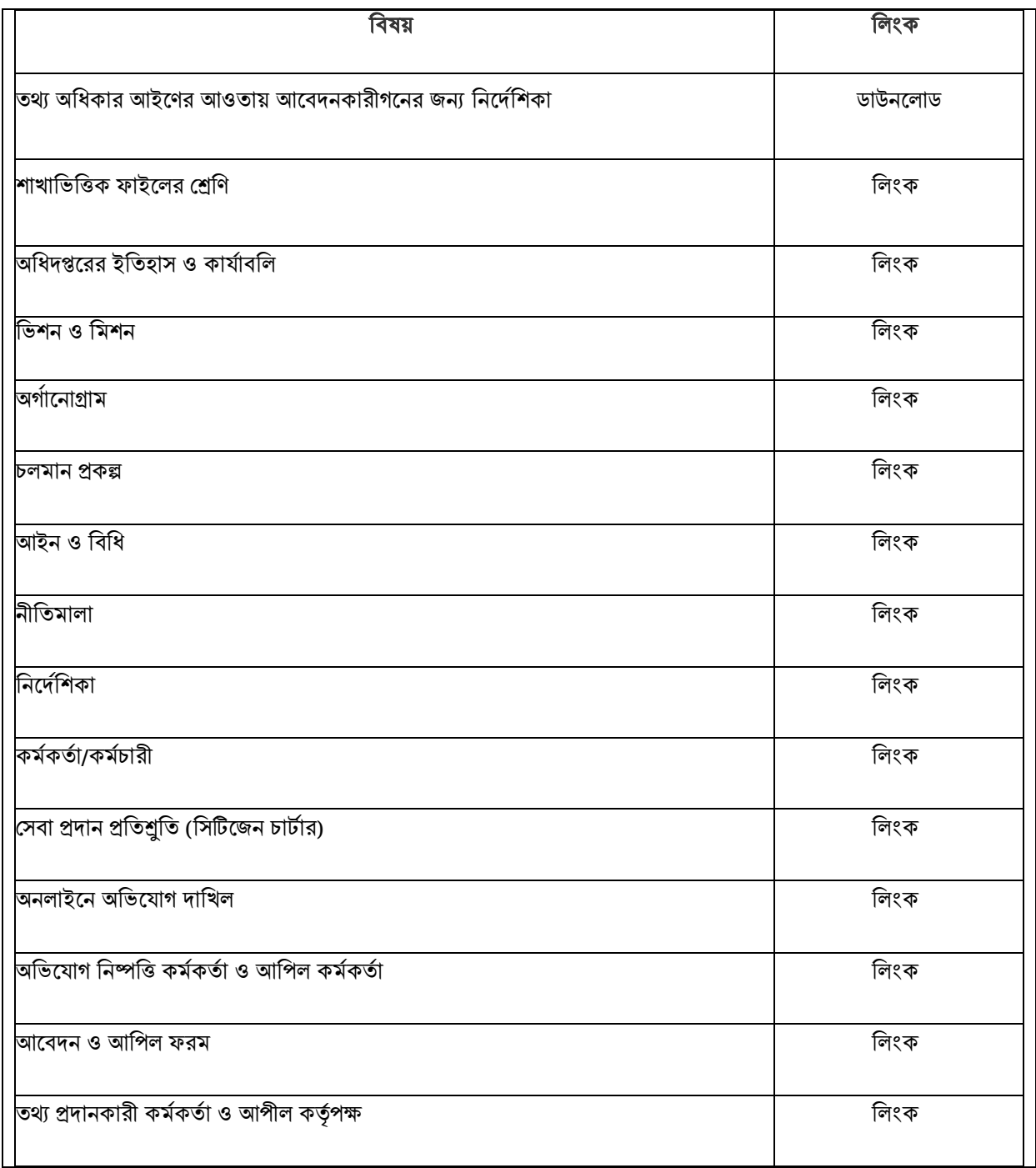